## **ENTRE/MATIC**

# **Ditec COMH-COMK**

Istruzioni d'uso per selettore di funzioni rotativo. Operating instructions for rotary function selector. Instructions d'utilisation du sélecteur de fonctions rotatif. Gebrauchs-anweisung für Programmschalter. Instrucciones de uso selector de funciones rotativo. Instruções de uso do selector de funções rotativo.

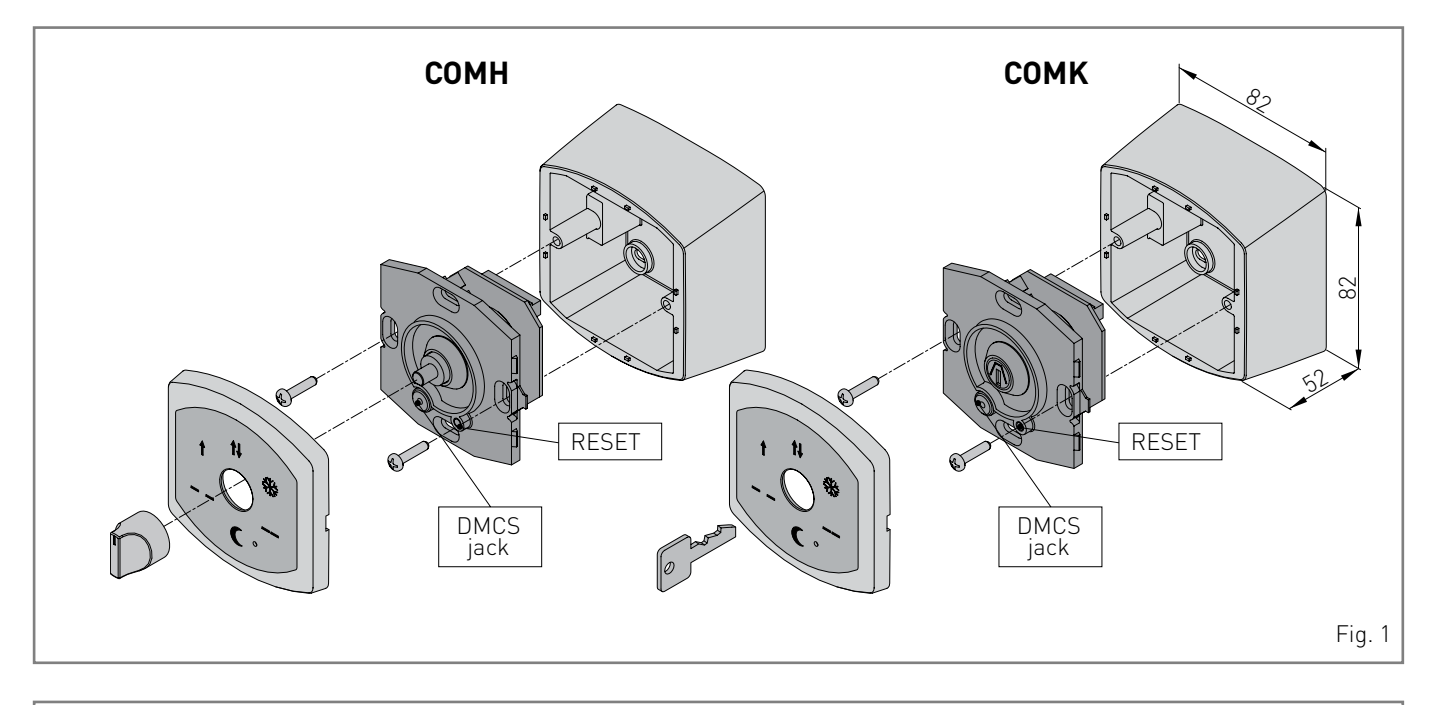

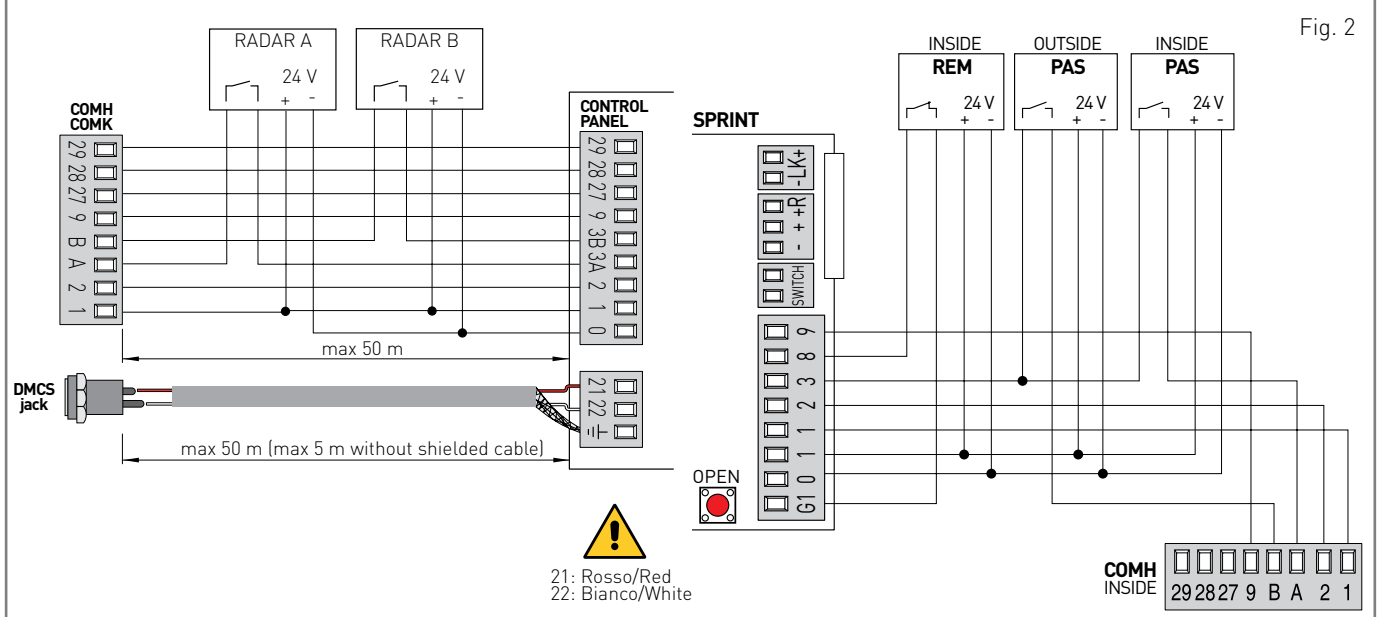

www.ditecentrematic.com

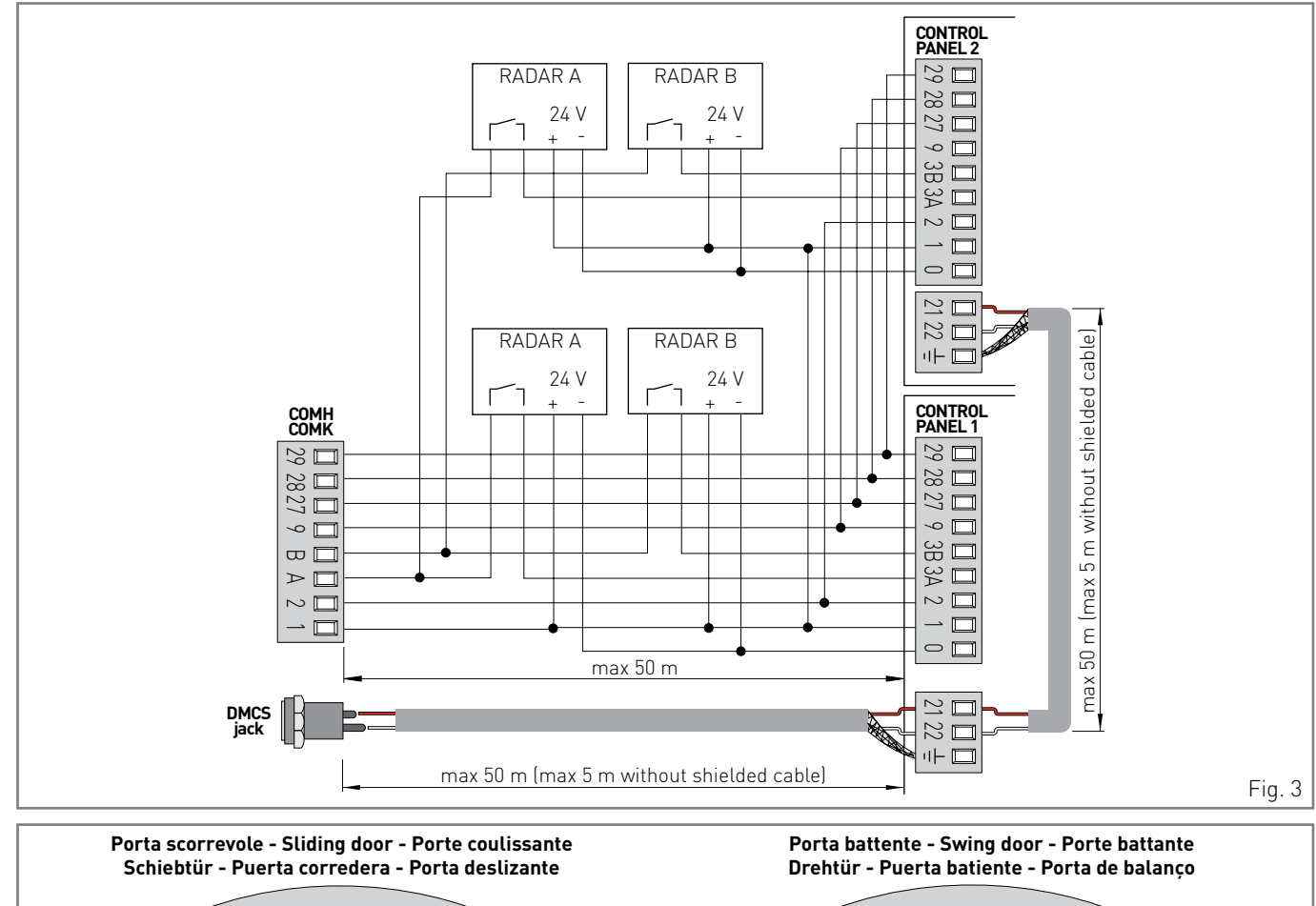

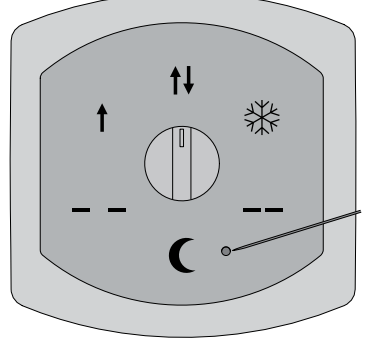

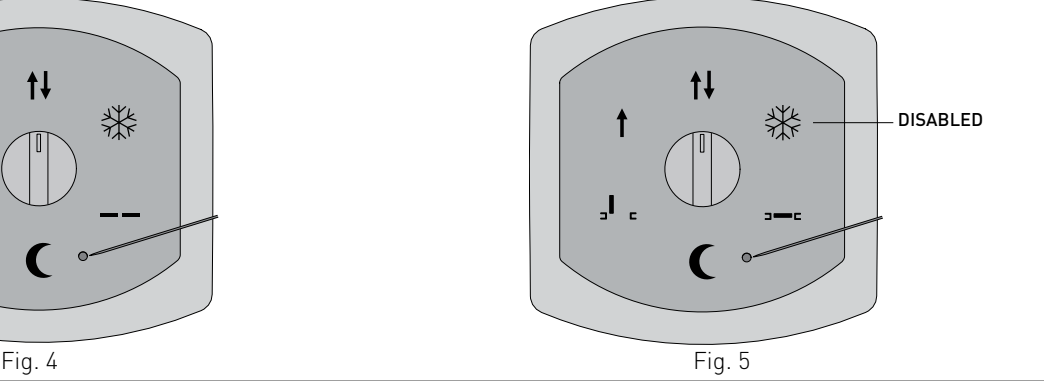

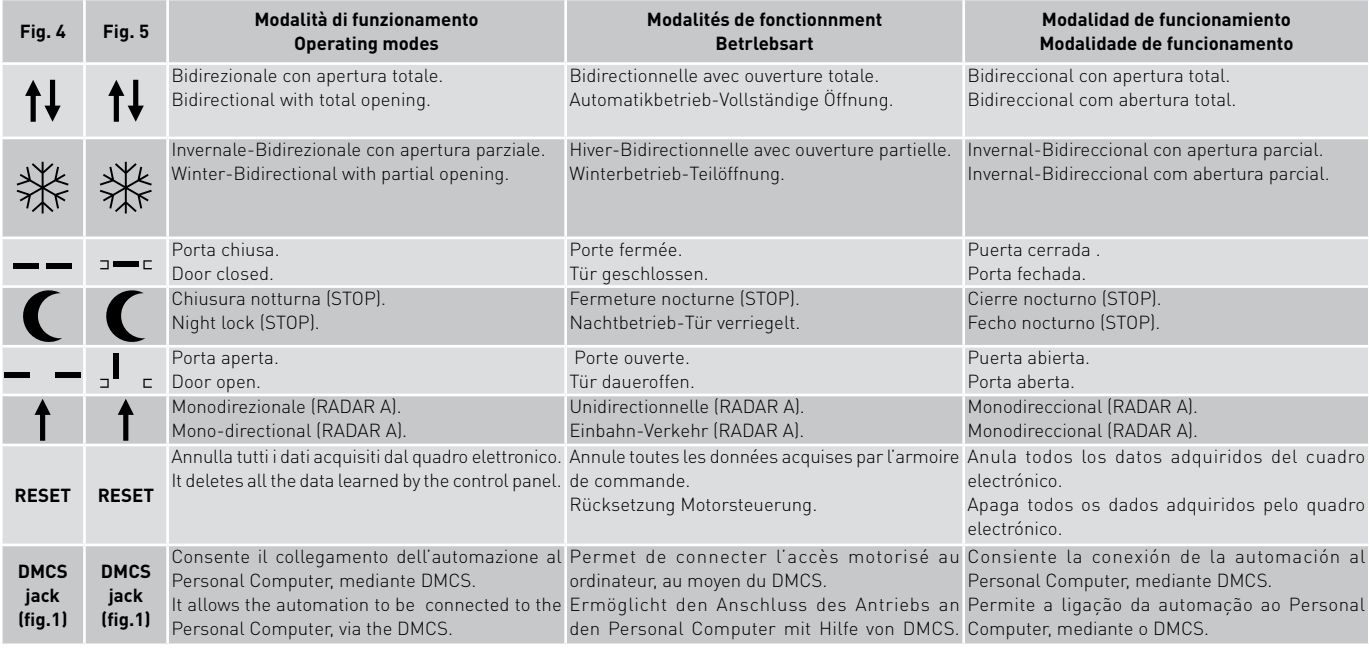

# **Avvertenze generali per la sicurezza** ITALIANO

Il presente manuale di installazione è rivolto esclusivamente a personale professionalmente competente. Leggere attentamente le istruzioni prima di iniziare l'installazione del prodotto. I materiali dell'imballaggio (plastica, polistirolo, ecc.) non vanno dispersi nell'ambiente e non devono essere lasciati alla portata dei bambini in quanto potenziali fonti di pericolo. Prima di iniziare l'installazione verificare l'integrità del prodotto. Per l'eventuale riparazione o so-

stituzione dei prodotti dovranno essere utilizzati esclusivamente ricambi originali. E' necessario conservare queste istruzioni e trasmetterle ad eventuali subentranti nell'uso dell'impianto.

#### **1. Dati tecnici**

**Grado di protezione** IP44 **Temperatura** -20 °C / +55 °C

#### **2. Installazione**

Fissare il selettore di funzioni COMH-COMK nelle vicinanze dell'automazione in posizione sicura e adeguata all'uso.

N.B.: è possibile fissare il selettore di funzioni COMH-COMK incassato a muro su scatole circolari, non fornite.

#### **3. Collegamenti elettrici**

Eseguire i collegamenti elettrici indicati in fig. 2.

Con un unico selettore COMH-COMK è possibile impostare le medesime modalità di funzionamento in due automazioni, eseguendo i collegamenti elettrici indicati in fig. 3.

Attenzione: se usato, collegare l'arresto di emergenza come indicato in fig. 2 o fig. 3. N.B.: se non viene utilizzata la funzione di apertura parziale (fiocco di neve), ponticellare i morsetti 1-27 del selettore COMH-COMK.

N.B.: non collegare il morsetto 28 se non è presente nel quadro elettronico.

#### **4. Funzionamento**

Le modalità di funzionamento sono indicate nella tabella di pagina 2.

Il jack per DMCS è accessibile togliendo il frontalino del COMH-COMK (fig. 1). Seguendo le indicazioni contenute nel manuale del DMCS, è possibile monitorare e controllare l'automazione mediante il personal computer.

Frande l'emballage (plastique, polystyréne, etc ne doivent pas être abandonnés dand<br>Le la nature et ne doivent pas être laissés à la portée des enfants, car ils sont une<br>source potentielle de danger. Avant de procéder à l' du produit. En cas de réparation ou de remplacement des produits, les piéces de Consignes generales de securite<br>
Consignes dinstallation est destinée exclusivemer<br>
Consigned in the attentivement les instructions avant de pr Cette notice d'installation est destinée exclusivement aux professionels qualifiés. Lire attentivement les instructions avant de procéder à l'installation du produit. Une installation erronée peut être source de danger. Les materiaux la nature et ne doivent pas être laissés à la portée des enfants, car ils sont une source potentielle de danger. Avant de procéder à l'installation, vérifier l'integrité rechange originales doivent impérativement être utilisées. Il est indispensable de conserver ces instructions et de les transmettre à d'autres utilisateurs éventuels de ce systéme.

#### **1. Donnees techniques**

Degré de protection IP44  $-20$  °C /  $+55$  °C

#### **2. Installation**

Fixer le sélecteur de fonctions COMH-COMK à proximité de l'accès motorisé, dans une position sûre et appropriée à l'usage.

Remarque: il est possible de fixer le sélecteur de fonctions COMH-COMK encastré dans le mur dans des boîtes rondes, non fournies.

#### **3. Raccordements electriques**

Effectuer les branchements électriques indiqués en fig. 2.

Avec un seul sélecteur COMH-COMK il est possible de paramétrer les mêmes modalités de fonctionnement dans deux accès motorisés, en effectuant les branchements électriques indiqués en fig. 3.

Attention: raccorder l'arrêt d'urgence, si utilisé, comme indiqué en fig. 2 ou fig. 3. Remarque: si la fonction d'ouverture partielle (flocon de neige) n'est pas utilisée, shunter les bornes 1-27 du sélecteur de fonctions COMH-COMK.

Remarque: ne pas connecter la borne 28 si elle n'est pas présente dans l'armoire de commande

#### **4. Fonctionnement**

Les modalités de fonctionnement sont indiquées dans le tableau page 2. Le jack pour DMCS est accessible en ôtant la façade du COMH-COMK (fig. 1). Suivre les indications contenues dans la notice du DMCS, pour surveiller et contrôler l'accès motorisé par ordinateur.

#### **General safety precautions**

ENGLISH ഗ This installation manual is intended for professionally competent personnel only. Read the instructions carefully before beginning to install the product. Incorrect installation may be a source of danger. Packaging materials ( $\cap$ (plastic, polystyrene, etc.) must not be allowed to litter the environment and must be kept out of the reach of children for whom they may be a source of danger.  $111$ Before beginning the installation check that the product is in perfect condition. For repairs or replacements of product only original spare parts must be used. These instruction must be kept and forwarded to all possible future user of the system.

#### **1. Technical data**

degree of protection IP44 Temperature -20 °C / +55 °C

#### **2. Installation**

Safely and appropriately fasten the COMH-COMK function selector near the automation.

Note: the COMH-COMK function selector can be wall recessed on circular boxes, not supplied.

#### **3. Electrical connection**

Carry out the electrical connections as shown in fig. 2.

With one single COMH-COMK selector the same function modes can be set in two different automations, by carrying out the electrical connections shown in fig.3. Attention: if used, connect the emergency stop as shown in fig. 2 or fig. 3. Note: if the partial opening function is not used (snowflake), make a jumper between

terminals 1-27 of the COMH-COMK function selector.

Note: do not connect terminal 28 if it is not present in the electronic control panel.

#### **4. Operation**

Operating modes are shown in the table on page 2.

The DMCS jack can be accessed by removing the COMH-COMK cover (fig. 1). To monitor and operate the automation via personal computer, follow the instructions in the DMCS operating handbook.

#### **Allgemeine Sicherheitshinweise**

Das vorliegende Installationshandbuch ist ausschliesslich für Fachpersonal bestimmt. Vor Einbaubeginn sind die Anweisungen sorgfältig durchzulesen. Falscher Einbau kann Gefahr mit sich bringen. Das Verpackunsmaterial (Kunststoff, Polystyrol, usw.) ist vorschriftsmäßig zu entsorgen. Es ist von Kindern fernzuhalten, da es eine Gefahr für sie bedeutet. Vor Beginn der Montage ist der einwandfreie Zustand des Produkts zu überprüfen. Bei Reparatur und Austausch sind ausschliesslich Originalersatzteile zu verwenden. Die Hinweise sind sicher aufzubewahren und auch allen weiteren Benutzern der Anlage zur Verfüngung zu stellen.

#### **1. Technischen Daten**

Schutzgrad IP44<br>Temperatur - 20 °C / +55 °C Temperatur

#### **2. Installation**

Befestigen Sie den Programmschalter COMH-COMK in der Nähe des Antriebs in einer sicheren und für den Gebrauch geeigneten Position.

Anm.: Der Programmschalter COMH-COMK kann auch Unterputz in einer Standard-Unterputzdose (nicht im Lieferumfang) montiert werden.

### **3. Elektrische Anschlüsse**

Führen Sie die elektrischen Anschlüsse gemäß Abb. 2 aus.

Mit einem einzigen Wahlschalter COMH-COMK können an zwei Antrieben die gleichen Betriebsarten eingestellt werden. Nehmen Sie hierzu die elektrischen Anschlüsse wie in Abb. 3 vor.

Achtung: Schließen Sie den Not-Aus, soweit verwendet, gemäß Abb. 2 bzw. Abb. 3 an. Anm.: Wird die Gehflügelfunktion (Schneeflocke) nicht verwendet, überbrücken Sie die Klemmen 1-27 des Programmschalter COMH-COMK.

Anm.: Schließen Sie die Klemme 28 nicht an, wenn diese in der Motorsteuerung nicht vorhanden ist.

#### **4. Betrieb**

Die Betriebsarten sind in der Tabelle auf Seite 2 aufgeführt.

Für den Zugang zum Steckverbinder für DMCS nehmen Sie die Abdeckung des COMH-COMK ab (Abb. 1). Die Anweisungen im DMCS-Handbuch ermöglichen die Überwachung und Steuerung des Antriebs vom Personal Computer aus.

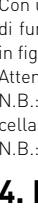

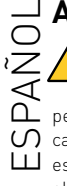

 es una potencial fuente de peligro. Antes de comenzar la instalaciòn verificar que El presente manual de instalaciòn està destinado exclusivamente a professionales calificados. Leer atentamente las instrucciones antes de comenzar la instalaciòn del producto. Una instalaciòn incorrecta puede ser causa de peligro. El material de embalaje (plàstico, poliestirol, etc.) debe desecharse sin causar daño al medio ambiente y mantenerse fuera del alcance de los niños, porque el producto esté integro. Para cualquier reparaciòn o sustituciòn del producto, utilizar exclusivamente repuestos originales. Conservar estas instrucciones y entregarlas a futuros usuarios.

#### **1. Datos tecnicos**

Grado de protección IP44<br>Temperatura 200  $-20$  °C /  $+55$  °C

#### **2. Instalación**

Fijar el selector de funciones COMH-COMK cerca de la automación en posición segura y adecuada al uso.

Nota: es posible fijar el selector de funciones COMH-COMK empotrado en la pared en cajas circulares, no suministrado.

#### **3. Conexiones eléctricas**

Efectuar las conexiones eléctricas indicadas en fig. 2.

Con un único selector COMH-COMK es posible configurar las mismas modalidades de funcionamiento en dos automaciones, efectuando las conexiones eléctricas indicadas en fig. 3.

Atención: si se usa, conectar la parada de emergencia como indicado en fig. 2 o fig. 3. Nota: si no se usa la función de apertura parcial (copo de nieve), conectar con puente los bornes 1-27 del COMH-COMK.

Nota: no conectar el borne 28 si no está presente en el cuadro electrónico.

### **4. Funcionamiento**

Las modalidades de funcionamiento están indicadas en la tabla de página 2. El jack para DMCS es accesible quitando la parte frontal del COMH-COMK (fig. 1). Siguiendo las indicaciones contenidas en el manual del DMCS, es posible monitorizar y controlar la automación mediante el personal computer.

### **Advertencias generales de seguridad** <sup>s</sup> **Advertências gerais para a segurança**

portuguêO presente manual de instalação é dirigido exclusivamente ao pessoal profissionalmente competente. Ler atentamente as instruções antes de iniciar a instalação do produto. Uma errada instalação pode ser fonte de perigo. Os materiais da embalagem (plástico, polistireno, etc.) não devem ser postos no ambiente e não devem ser deixados ao alcance de crianças pois são potenciais fontes de perigo. Antes de iniciar a instalação verificar a integridade do produto.  $\alpha$ Para a eventual reparação ou a substituição dos produtos deverão ser utilizadas  $\bigcirc$ exclusivamente peças de reposição genuínas. Estes instrução deve ser mantida e  $\bigcap$ deve ser remetida a todo possível usuário futuro do sistema.

IP1774 - 2015-09-25

P1774

2015-09-25

### **1. Características técnicas**

Grau de proteção de 1944<br>Temperatura de 1900 - 2000

#### **2. Instalação**

Fixar o selector de funções COMH-COMK nas proximidades da automação em posição segura e adequada ao uso.

 $-20$  °C / +55 °C

N.B.: é possível fixar o selector de funções COMH-COMK encaixado na parede em caixas circulares, não fornecido.

#### **3. Ligações eléctricas**

Realizar as ligações eléctricas indicadas na fig. 2.

Com um único selector COMH-COMK é possível definir as mesmas modalidades de funcionamento em duas automações, realizando as ligações eléctricas indicadas na fig. 3.

Atenção: quando utilizado, ligar a paragem de emergência como indicado na fig.  $2$  ou fig.  $3$ 

N.B.: quando não se usa a função de abertura parcial (floco de neve), ligar com ponte os bornes 1-27 do COMH-COMK.

N.B.: não ligar o borne 28 se não é presente no quadro electrónico.

#### **4. Funcionamento**

As modalidades de funcionamento estão indicadas na tabela da página 2. O jack para o DMCS é acessível removendo o painel frontal do COMH-COMK (fig. 1). Seguindo as indicações contidas no manual do DMCS, é possível monitorar e controlar a automação mediante o personal computer.

Tutti i diritti relativi a questo materiale sono di proprietà esclusiva di Entrematic Group AB. Sebbene i contenuti di questa pubblicazione siano stati redatti con la massima cura, Entrematic Group AB non può assumersi alcuna responsabilità per danni causati da eventuali errori o omissioni in questa pubblicazione. Ci riserviamo il diritto di apportare eventuali modifiche senza preavviso. Copie, scansioni, ritocchi o modifiche sono espressamente vietate senza un preventivo consenso scritto di Entrematic Group AB.

All the rights concerning this material are the exclusive property of Entrematic Group AB. Although the contents of this publication have been drawn up with the greatest care, Entrematic Group AB cannot be held responsible in any way for any damage caused by mistakes or omissions in this publication. We reserve the right to make changes without prior notice. Copying, scanning and changing in any way are expressly forbidden unless authorised in writing by Entrematic Group AB.

Tous les droits relatifs à ce matériel sont la propriété exclusive d'Entrematic Group AB. Bien que les contenus de cette publication aient été rédigés avec le plus grand soin, Entrematic Group AB ne saurait être tenue responsable en cas de dommages dérivant d'erreurs ou d'omissions éventuelles. Nous nous réservons le droit d'apporter des modifications éventuelles sans préavis. Toute copie, reproduction, retouche ou modification est expressément interdite sans l'accord écrit préalable d'Entrematic Group AB.

Alle Rechte an diesem Material sind ausschließliches Eigentum von Entrematic Group AB. Obwohl der Inhalt dieser Publikation mit größter Sorgfalt erstellt wurde, kann Entrematic Group AB keinerlei Haftung für Schäden übernehmen, die durch mögliche Fehler oder Auslassungen in dieser Publikation verursacht wurden. Wir behalten uns das Recht vor, bei Bedarf Änderungen ohne jegliche Vorankündigung vorzunehmen. Kopien, Scannen, Überarbeitungen oder Änderungen sind ohne vorherige schriftliche Zustimmung von Entrematic Group AB nicht erlaubt.

Todos los derechos relativos a este material son propiedad exclusiva de Entrematic Group AB. Aunque los contenidos de esta publicación se hayan redactado con la máxima atención, Entrematic Group AB no puede asumir ninguna responsabilidad por daños causados por eventuales errores u omisiones en esta publicación. Nos reservamos el derecho de aportar eventuales modificaciones sin previo aviso. Las copias, los escaneos, los retoques o las modificaciones están expresamente prohibidos sin el consentimiento previo por escrito de Entrematic Group AB.

Todos os direitos relativos a este material são de propriedade exclusiva da Entrematic Group AB. Embora os conteúdos dessa publicação foram compilados com o maior cuidado, Entrematic Group AB não pode assumir qualquer responsabilidade por danos causados por eventuais erros ou omissões nessa publicação. Reservamonos o direito de fazer alterações sem aviso prévio. Cópias, digitalizações, alterações ou modificações são expressamente proibidas sem o consentimento prévio por escrito da Entrematic Group AB.

## **ENTRE/MATIC**

Entrematic Group AB Lodjursgatan 10 SE-261 44, Landskrona Sweden www.ditecentrematic.com